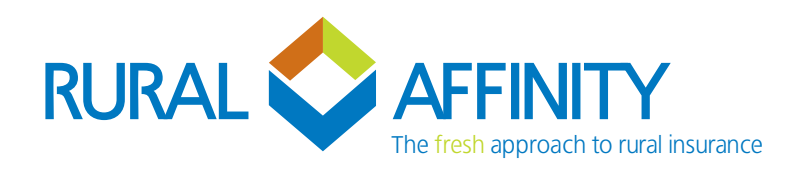

## Frequently Asked Questions Laserbeam

5 July 2020

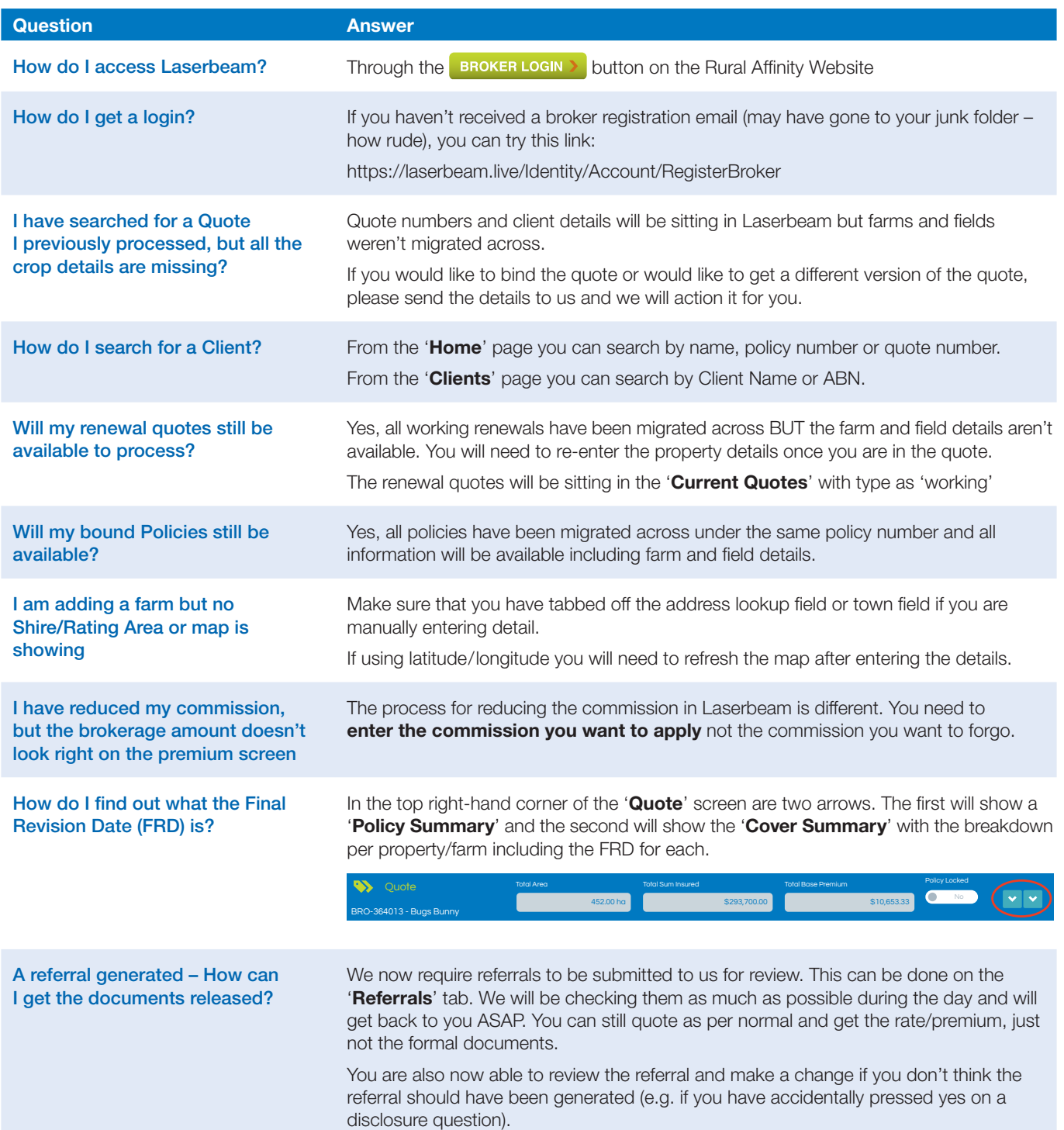

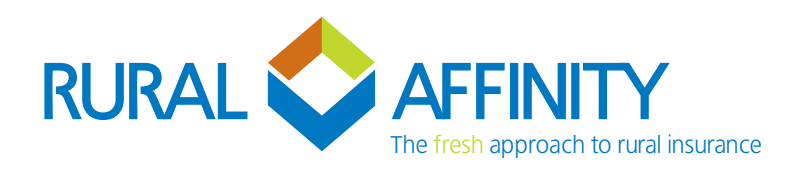

## > Frequently Asked Questions Laserbeam

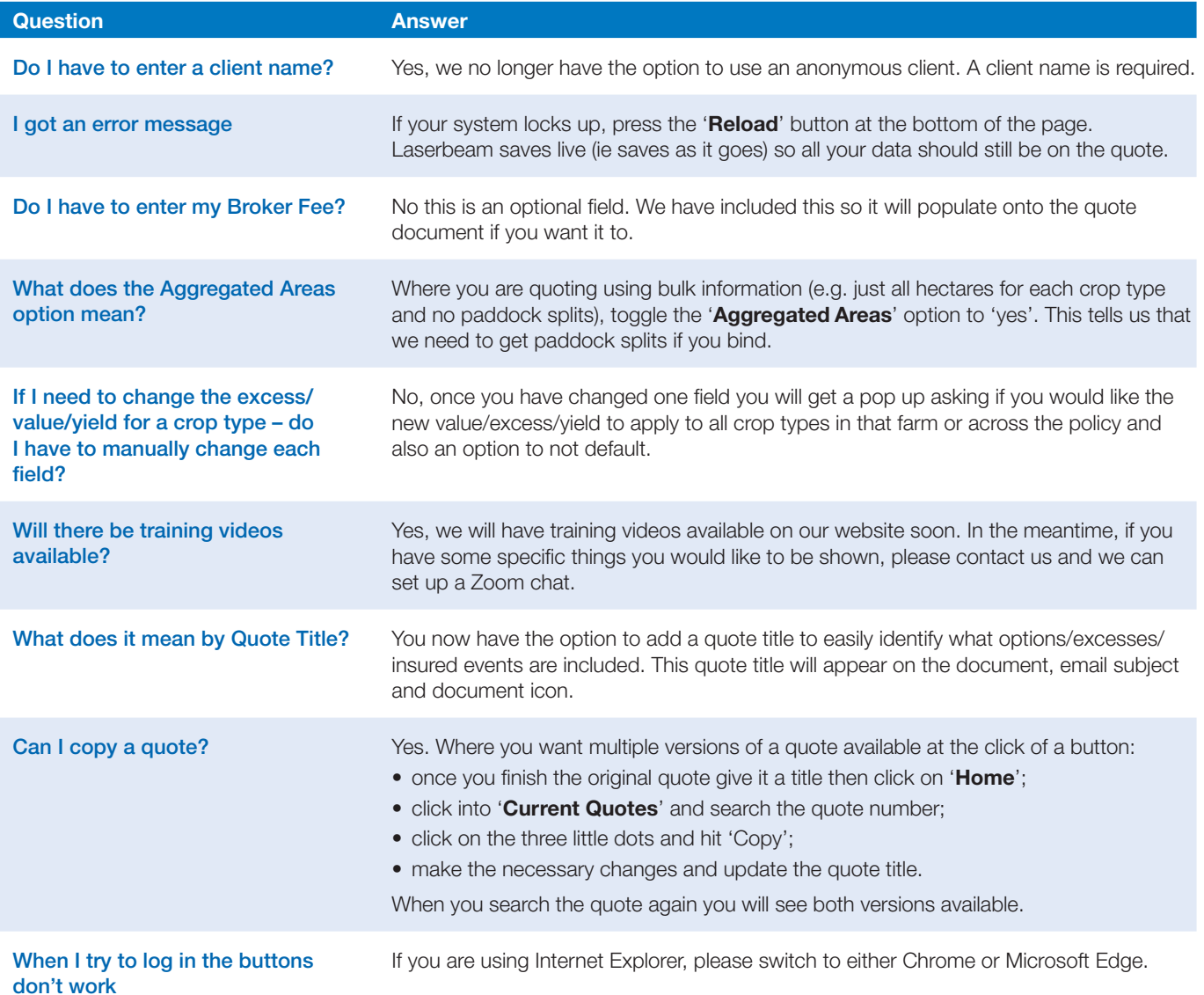